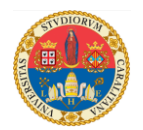

## **<https://unica.adobeconnect.com/pt11cs8zq0i9/> APPLICAZIONE DEL PRINCIPIO DEI LAVORI VIRTUALI**

# **Calcolo delle strutture iperstatiche.**

Iniziamo con un esempio dove si descrive una mensola incastrata in un estremo e appoggiata sull'altro, caricata da una forza distribuita costante: la struttura risulta quindi una volta iperstatica.

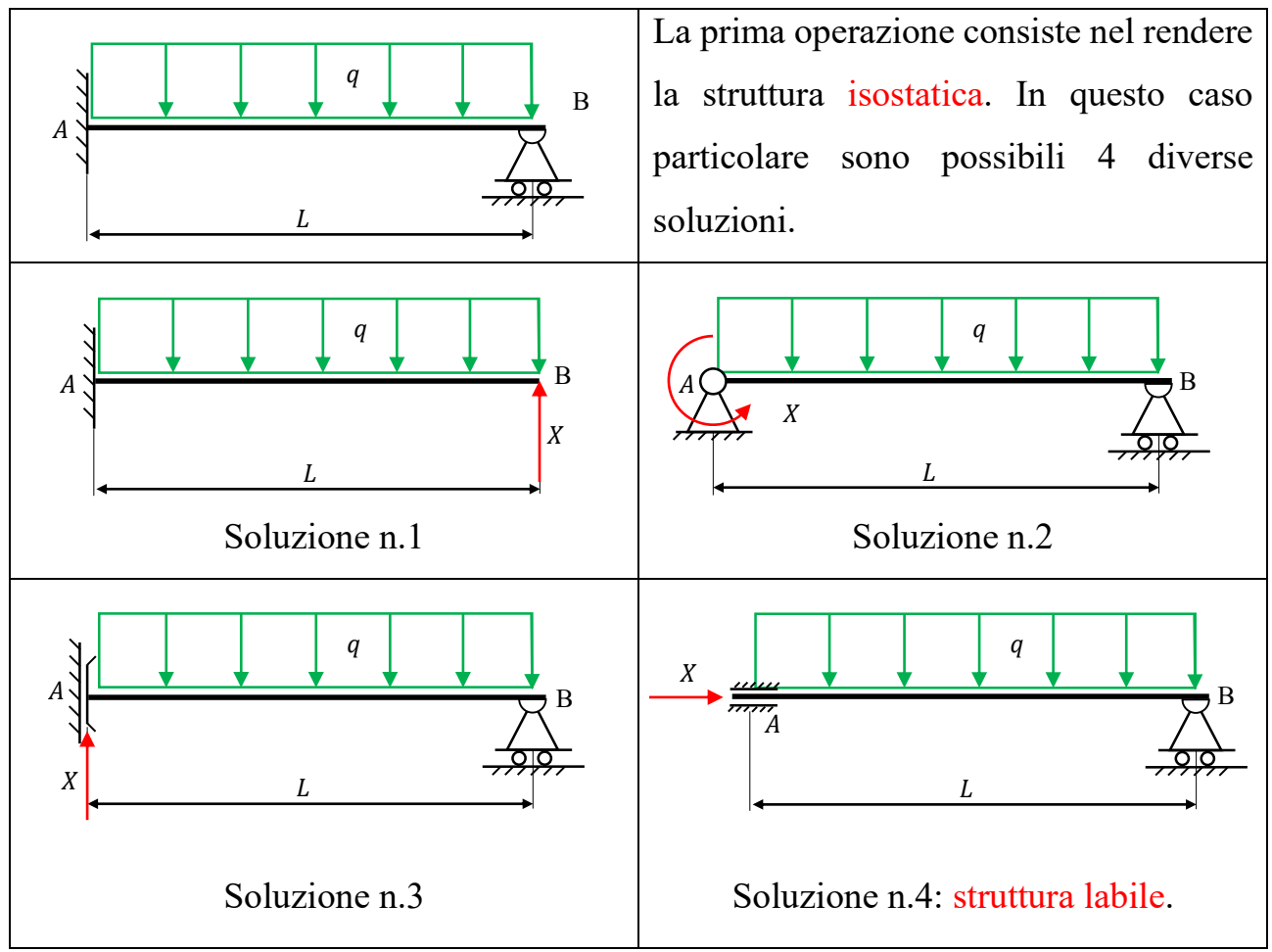

# **E' molto importante verificare che la struttura resa isostatica non sia labile**.

Come si può facilmente vedere nel quarto caso su riportato, l'iperstatica  $X$  risulterebbe nulla per l'assenza di altre forze orizzontali, ma le altre tre reazioni vincolari (due nel nodo A e una nel nodo B) rimarrebbero comunque incognite perché il numero di equazioni necessarie per stabilire l'equilibrio del corpo infinitamente rigido è insufficiente.

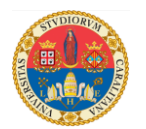

Scelta una delle tre soluzioni possibili, si procede con l'applicazione del Principio dei Lavori Virtuali allo scopo di misurare lo spostamento del grado di libertà reso libero. Fra le tre possibili soluzioni scegliamo la prima e calcoliamo lo spostamento verticale del punto B.

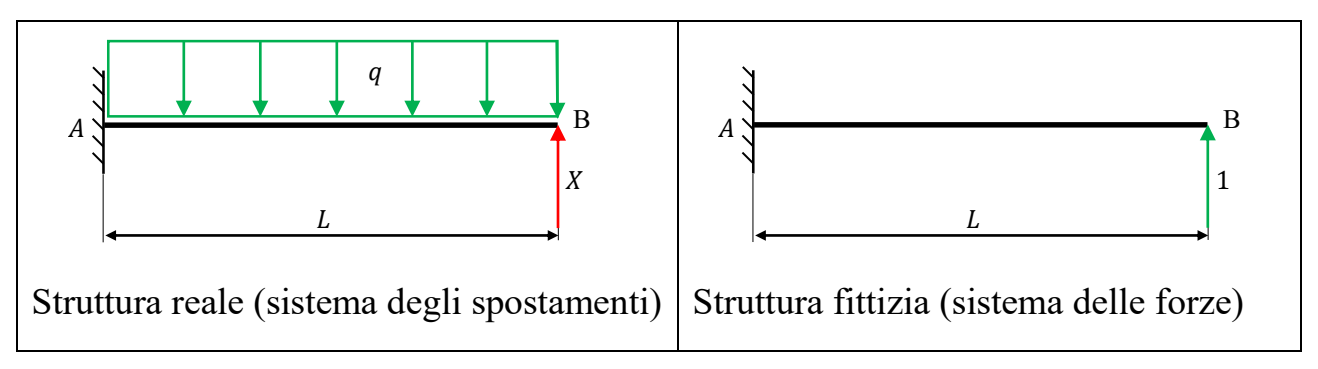

Le azioni interne che agiscono sulla struttura reale possono essere immaginate come somma di due contributi:

- le azioni interne  $N_0$ ,  $M_{z0}$ ,  $T_{v0}$  e  $M_{x0}$  prodotte dai carichi esterni (in questo caso la forza distribuita  $q$ );
- le azioni interne  $N_X$ ,  $M_{ZX}$ ,  $T_{yx}$  e  $M_{xx}$  prodotte dalla reazione iperstatica incognita: tali azioni interne sono pari a quelle prodotte dalla forza unitaria applicata in B nel sistema delle forze  $(N_1, M_{z1}, T_{y1} \text{ e } M_{x1})$  moltiplicate per il **modulo** *X* della reazione iperstatica incognita:

 $N_X = XN_1$  ;  $M_{ZX} = XM_{Z1}$  ;  $T_{\gamma X} = XT_{\gamma 1}$  ;  $M_{\gamma X} = XM_{\gamma 1}$ In definitiva sul sistema reale agiscono le azioni interne:

$$
N_{tot} = N_0 + XN_1 \qquad ; \qquad M_{ztot} = M_{z0} + XM_{z1}
$$

$$
T_{ytot} = T_{y0} + XT_{y1} \qquad ; \qquad M_{xtot} = M_{x0} + XM_{x1}
$$

Il Principio dei Lavori Virtuali afferma che:

$$
\mathcal{L}_{est} = \mathcal{L}_{int}
$$

In questo caso:

$$
\mathcal{L}_{est} = 1 \cdot \mathcal{v}_B = 0
$$

in quanto nella struttura originale il punto B non era libero di spostarsi in direzione verticale.

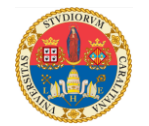

Il lavoro delle forze interne vale:

$$
\mathcal{L}_{int} = \int_{L} \frac{N_1 N_{tot}}{E A} dx + \int_{L} \frac{M_{z1} N_{ztot}}{E I_{zz}} dx + \int_{L} \frac{\chi T_{y1} T_{ytot}}{G A} dx + \int_{L} \frac{M_{x1} N_{xtot}}{G I_p} dx
$$

Per brevità nel seguito non verrà considerata la torsione che in questo problema è assente. Sviluppando si ottiene:

$$
\mathcal{L}_{int} = \int_{L} \frac{N_1(N_0 + X N_1)}{E A} dx + \int_{L} \frac{M_{z1} (M_{z0} + X M_{z1})}{E I_{zz}} dx + \int_{L} \frac{\chi T_{y1} (T_{y0} + X T_{y1})}{G A} dx = \mathcal{L}_{est} = 0
$$

Poiché il modulo  $X$  dell'iperstatica è costante, può essere portato fuori dall'integrale, quindi l'espressione precedente assume la forma:

$$
\int_{L} \frac{N_1 N_0}{EA} dx + X \int_{L} \frac{N_1^2}{EA} dx + \int_{L} \frac{M_{z1} M_{z0}}{E I_{zz}} dx + X \int_{L} \frac{M_{z1}^2}{E I_{zz}} dx + \int_{L} \frac{\chi T_{y1} T_{y0}}{G A} dx + X \int_{L} \frac{\chi T_{y1}^2}{G A} dx = 0
$$

Riordinando e isolando l'incognita  $X$  si ottiene:

$$
X = -\frac{\int_{L} \frac{N_{1}N_{0}}{EA} dx + \int_{L} \frac{M_{z1}M_{z0}}{EI_{zz}} dx + \int_{L} \frac{\chi T_{y1} T_{y0}}{GA} dx}{\int_{L} \frac{N_{1}^{2}}{EA} dx + \int_{L} \frac{M_{z1}^{2}}{EI_{zz}} dx + \int_{L} \frac{\chi T_{y1}^{2}}{GA} dx}
$$

E' quindi necessario calcolare le azioni interne che agiscono sulla struttura fittizia e quelle che agiscono sulla struttura reale caricata dalle sole forze esterne.

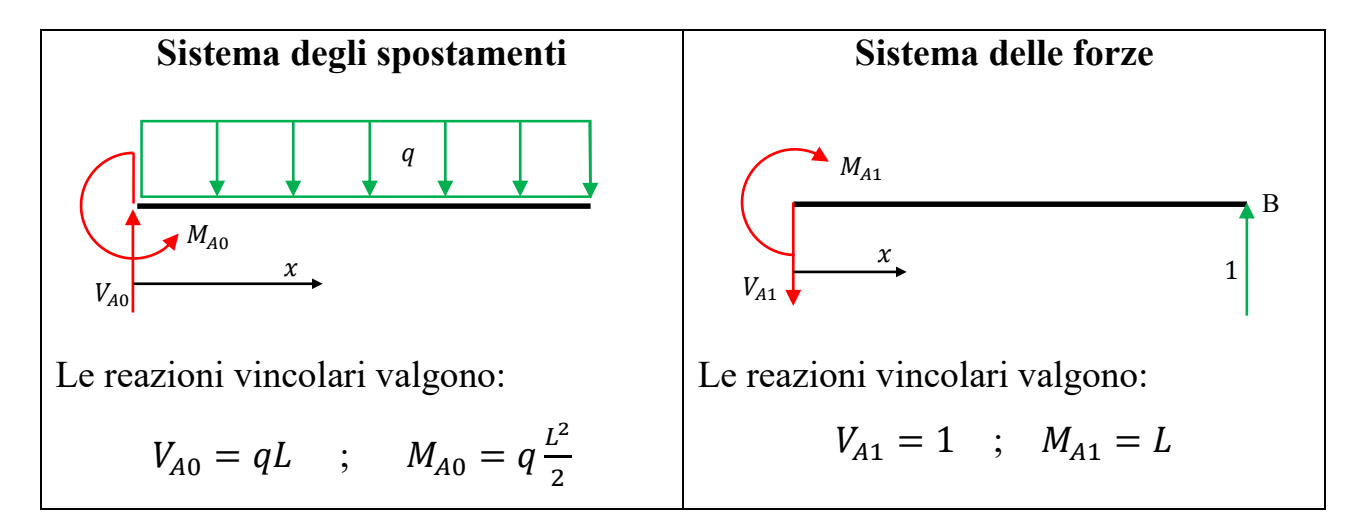

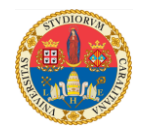

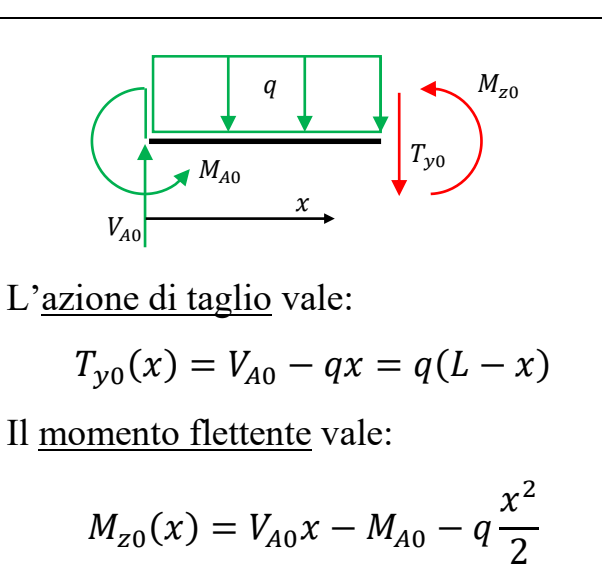

 $M_{z0}(x) = qLx - q$ 

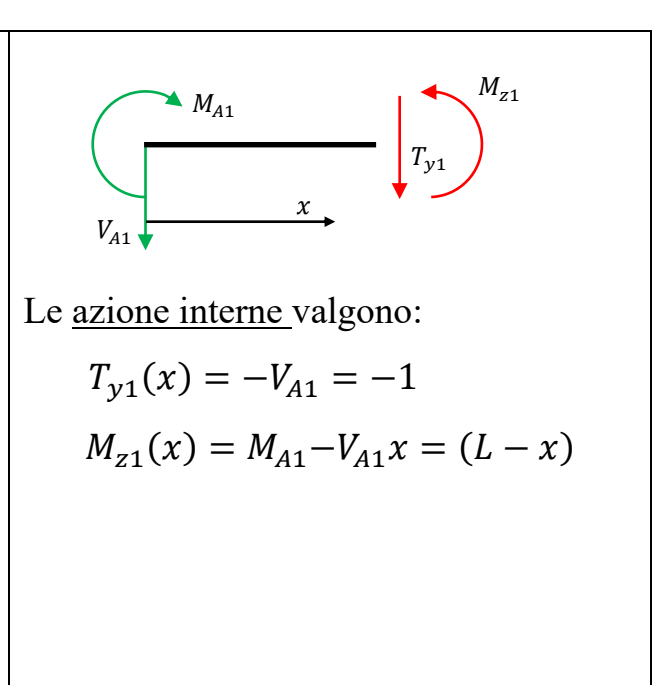

I diagrammi del taglio e del momento flettente sono i seguenti:

 $-q$ 

 $x^2$ 

2

 $L^2$ 

2

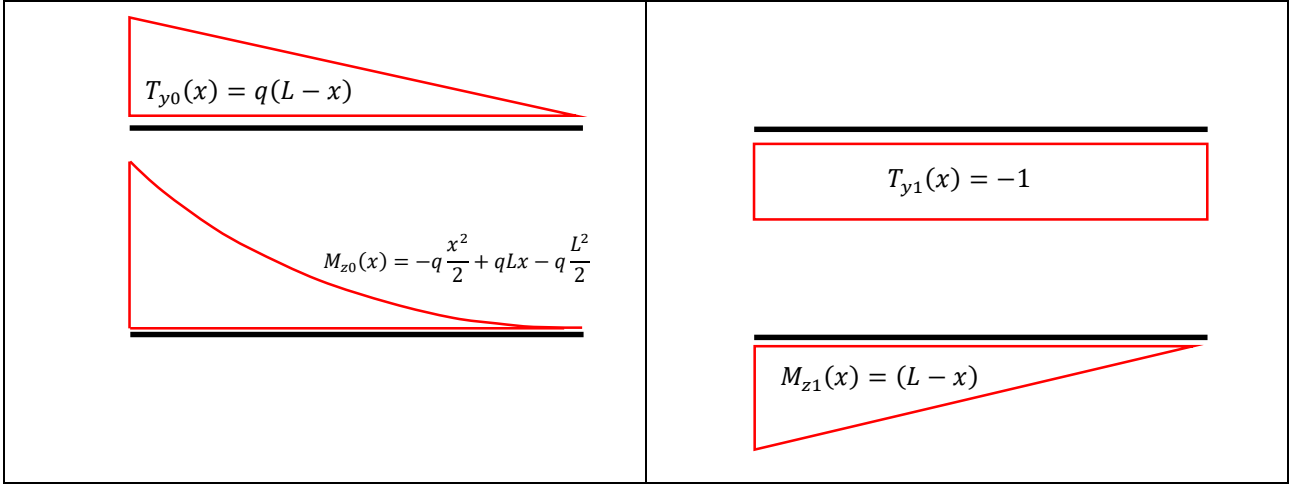

Il modulo dell'iperstatica vale quindi:

$$
X = -\frac{\int_{L} \frac{M_{z1} M_{z0}}{EI_{zz}} dx + \int_{L} \frac{\chi T_{y1} T_{y0}}{GA} dx}{\int_{L} \frac{M_{z1}^{2}}{EI_{zz}} dx + \int_{L} \frac{\chi T_{y1}^{2}}{GA} dx}
$$

Sostituendo le equazioni delle azioni interne si ottiene:

$$
X = -\frac{\int_{L} \frac{(L-x)\left(qLx - q\frac{L^{2}}{2} - q\frac{x^{2}}{2}\right)}{E I_{zz}} dx + \int_{L} \frac{\chi(-1)q(L-x)}{G A} dx}{\int_{L} \frac{(L-x)^{2}}{E I_{zz}} dx + \int_{L} \frac{\chi(-1)^{2}}{G A} dx}
$$

Lezioni del Prof. Filippo Bertolino 4

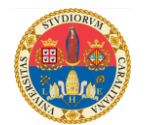

Ipotizzando il materiale omogeneo e la sezione trasversale costante, si può scrivere:

$$
X = -\frac{\frac{q}{2EI_{zz}}\int_0^L (-x^2 + 2Lx - L^2)(L - x) \, dx + \frac{\chi q}{GA} \int_0^L (x - L) \, dx}{\int_L \frac{(L - x)^2}{EI_{zz}} dx + \int_L \frac{\chi (-1)^2}{GA} dx}
$$

Sviluppando gli integrali si ottiene:

$$
X = -\frac{qL^4}{\frac{8EI_{zz}}{2GA}} - \frac{\chi qL^2}{2GA}
$$

$$
\frac{L^3}{3EI_{zz}} + \frac{\chi L}{GA}
$$

Se si trascura l'effetto del taglio si ottiene:

$$
X = \frac{3qL}{8}
$$

Le azioni interne che agiscono sulla struttura iperstatica sono pertanto:

$$
M_{ztot} = M_{z0} + X M_{z1} = -q \frac{x^2}{2} + qLx - q\frac{L^2}{2} + \frac{3qL}{8}(L - x) = -q \frac{x^2}{2} + \frac{5qL}{8}x - \frac{qL^2}{8}
$$
  

$$
T_{ytot} = T_{y0} + XT_{y1} = q(L - x) + \frac{3qL}{8}(-1) = \frac{5qL}{8} - qx
$$

Le reazioni a terra valgono:

$$
V_A = V_{A0} - XV_{A1} = qL - \frac{3qL}{8} = \frac{5qL}{8} \quad ; \quad M_A = M_{A0} - XM_{A1} = q\frac{L^2}{2} - \frac{3qL}{8}L = \frac{5qL^2}{8}
$$

Il segno negativo nelle due equazioni precedenti è dovuto al fatto che nello schema statico della struttura fittizia delle forze, la reazione vincolare  $V_{A1}$  ha segno contrario a  $V_{A0}$  e  $M_{A1}$  ha segno contrario a  $M_{A0}$ .

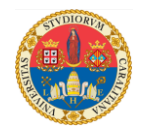

#### Ripetiamo lo stesso esercizio, ma utilizzando la seconda struttura isostatica.

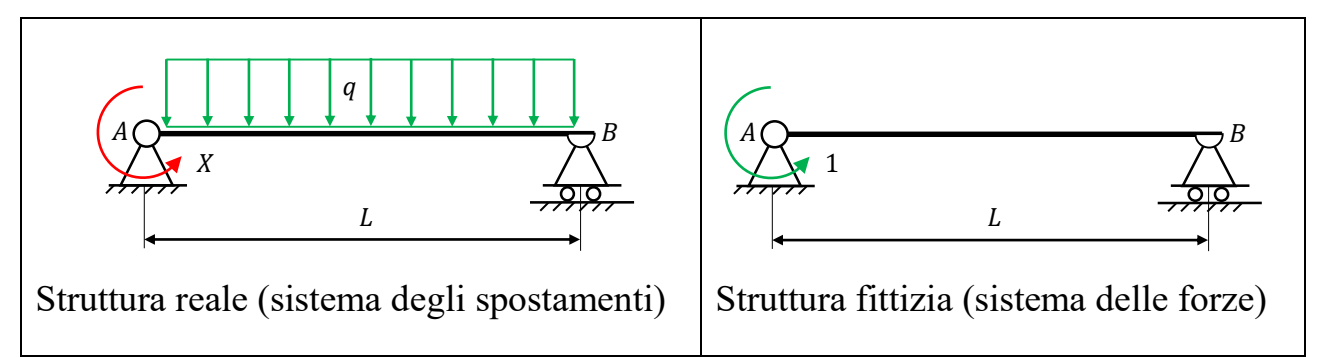

E' necessario calcolare le azioni interne che agiscono sulla struttura fittizia e quelle che agiscono sulla struttura reale caricata dalle sole forze esterne.

Disponiamo l'origine del sistema di riferimento nel punto A con l'asse  $x$  diretto verso destra e calcoliamo le azioni interne nelle due strutture.

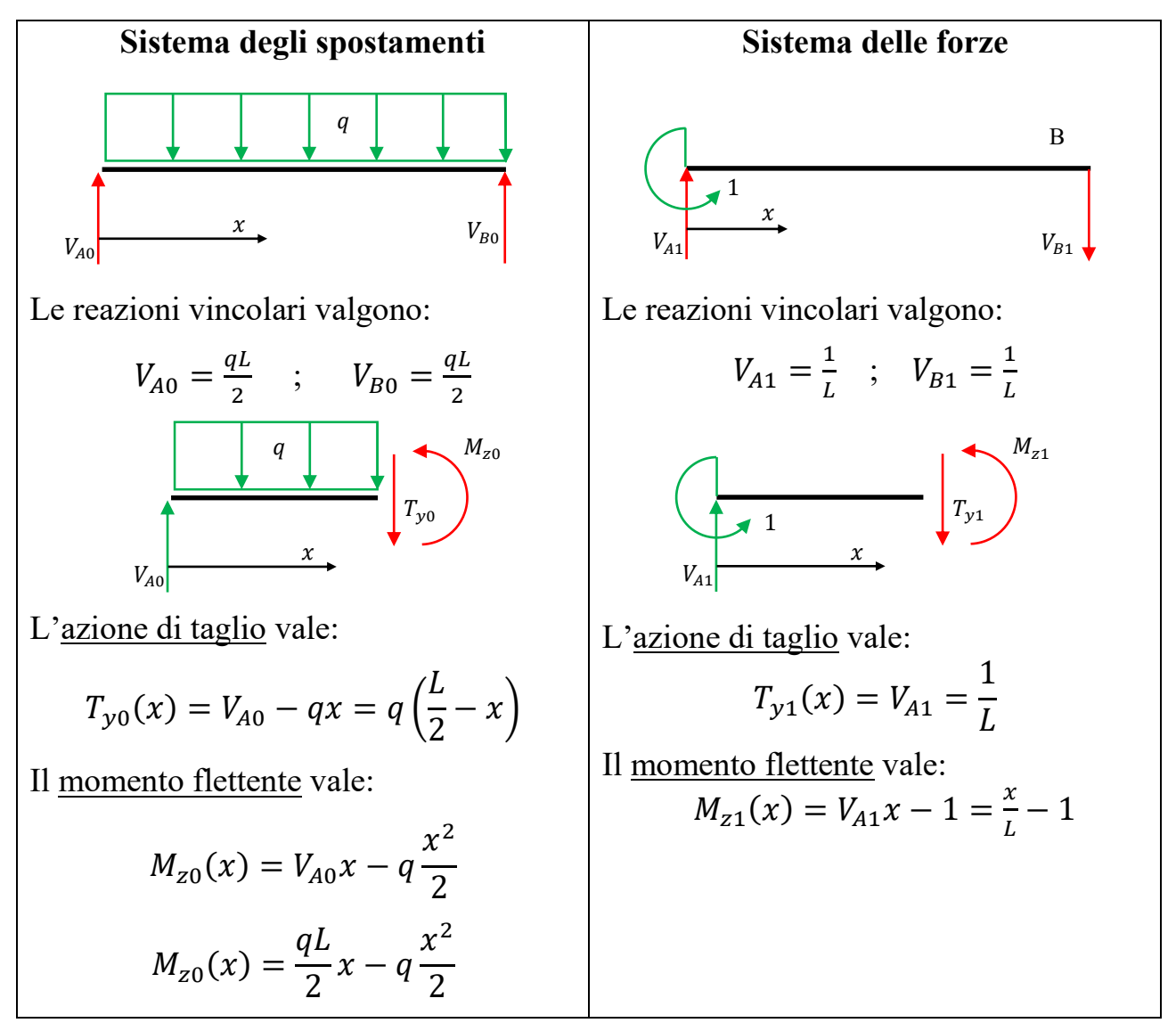

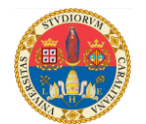

I diagrammi del taglio e del momento flettente sono i seguenti:

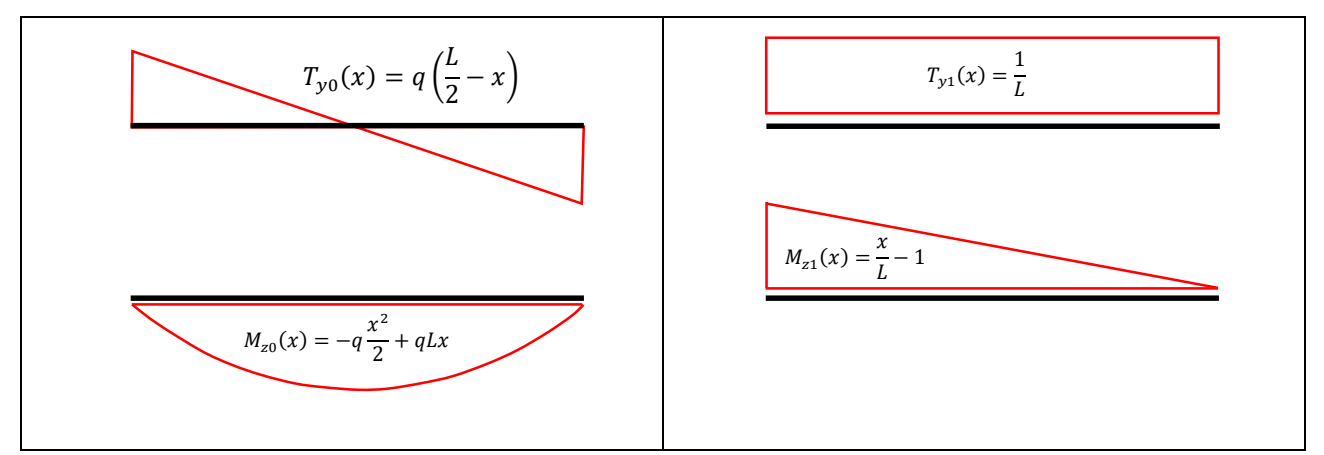

Il modulo dell'iperstatica vale:

$$
X = -\frac{\int_{L} \frac{M_{z1} M_{z0}}{EI_{zz}} dx + \int_{L} \frac{\chi T_{y1} T_{y0}}{GA} dx}{\int_{L} \frac{M_{z1}^{2}}{EI_{zz}} dx + \int_{L} \frac{\chi T_{y1}^{2}}{GA} dx}
$$

Sostituendo le equazioni delle azioni interne si ottiene:

$$
X = -\frac{\int_L \frac{\left(\frac{x}{L} - 1\right) \left(\frac{qL}{2}x - q\frac{x^2}{2}\right)}{EI_{zz}} dx + \int_L \frac{\chi\left(\frac{1}{L}\right) q\left(\frac{L}{2} - x\right)}{GA} dx}{\int_L \frac{\left(\frac{x}{L} - 1\right)^2}{EI_{zz}} dx + \int_L \frac{\chi\left(\frac{1}{L}\right)^2}{GA} dx}
$$

Ipotizzando il materiale omogeneo e la sezione trasversale costante, lo sviluppo degli integrali conduce alla seguente equazione:

$$
X = \frac{\frac{qL^3}{24EI_{zz}}}{\frac{L}{3EI_{zz}} + \frac{\chi}{GAL}}
$$

Se si trascura l'effetto del taglio si ottiene:

$$
X=\frac{qL^2}{8}
$$

Le azioni interne che agiscono sulla struttura iperstatica sono pertanto:

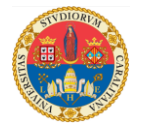

$$
M_{ztot} = M_{z0} + X M_{z1} = \frac{qL}{2} x - q \frac{x^2}{2} + \frac{qL^2}{8} \left(\frac{x}{L} - 1\right) = -q \frac{x^2}{2} + \frac{5qL}{8} x - \frac{qL^2}{8}
$$
  

$$
T_{ytot} = T_{y0} + XT_{y1} = q \left(\frac{L}{2} - x\right) + \frac{qL^2}{8} \frac{1}{L} = -qx + \frac{5qL}{8}
$$

Le reazioni a terra valgono:

$$
V_A = V_{A0} + XV_{A1} = \frac{qL}{2} + \frac{qL^2}{8} \frac{1}{L} = \frac{5qL}{8} \quad ; \quad V_B = V_{B0} - XV_{B1} = \frac{qL}{2} - \frac{qL^2}{8} \frac{1}{L} = \frac{3qL}{8}
$$

8

8

Il segno negativo nella seconda equazione  $(V_{B0} - XV_{B1})$  è dovuto al fatto che nello schema statico della struttura fittizia delle forze, la reazione vincolare  $V_{B1}$  ha segno contrario a  $V_{B0}$ .

Ripetiamo lo stesso esercizio, ma utilizzando la terza struttura isostatica.

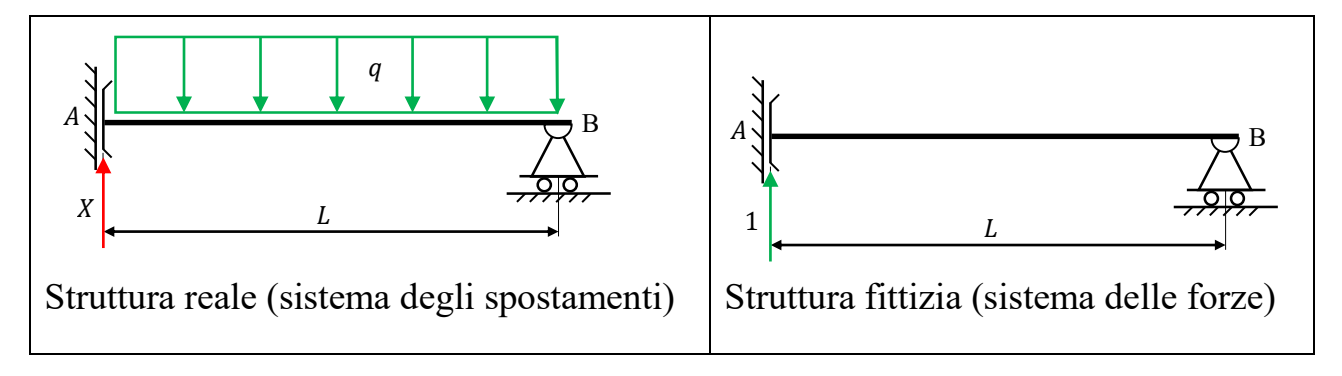

E' necessario calcolare le azioni interne che agiscono sulla struttura fittizia e quelle che agiscono sulla struttura reale caricata dalle sole forze esterne.

Disponiamo l'origine del sistema di riferimento nel punto A con l'asse  $x$  diretto verso destra e calcoliamo le azioni interne nelle due strutture.

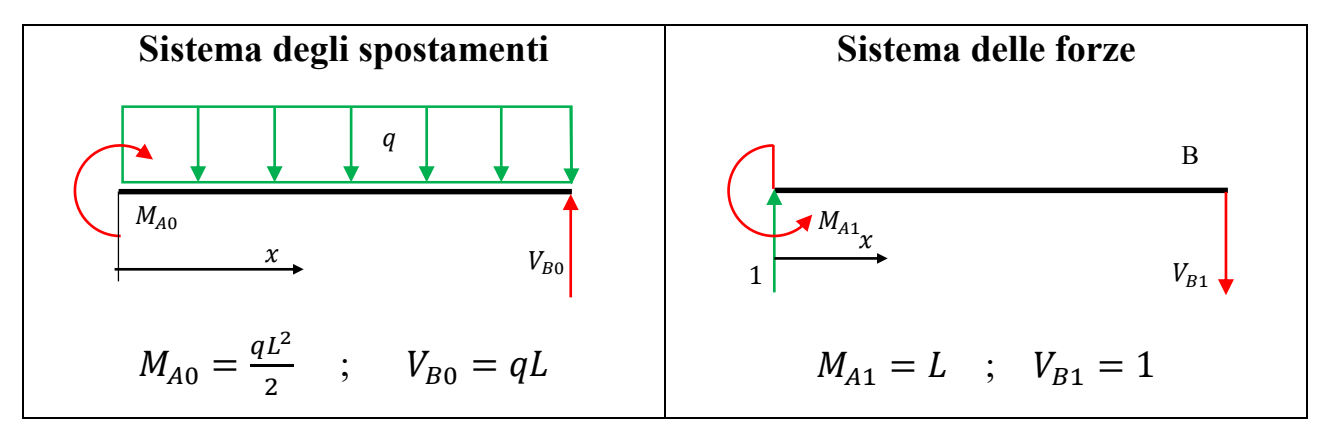

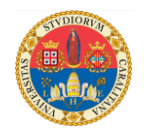

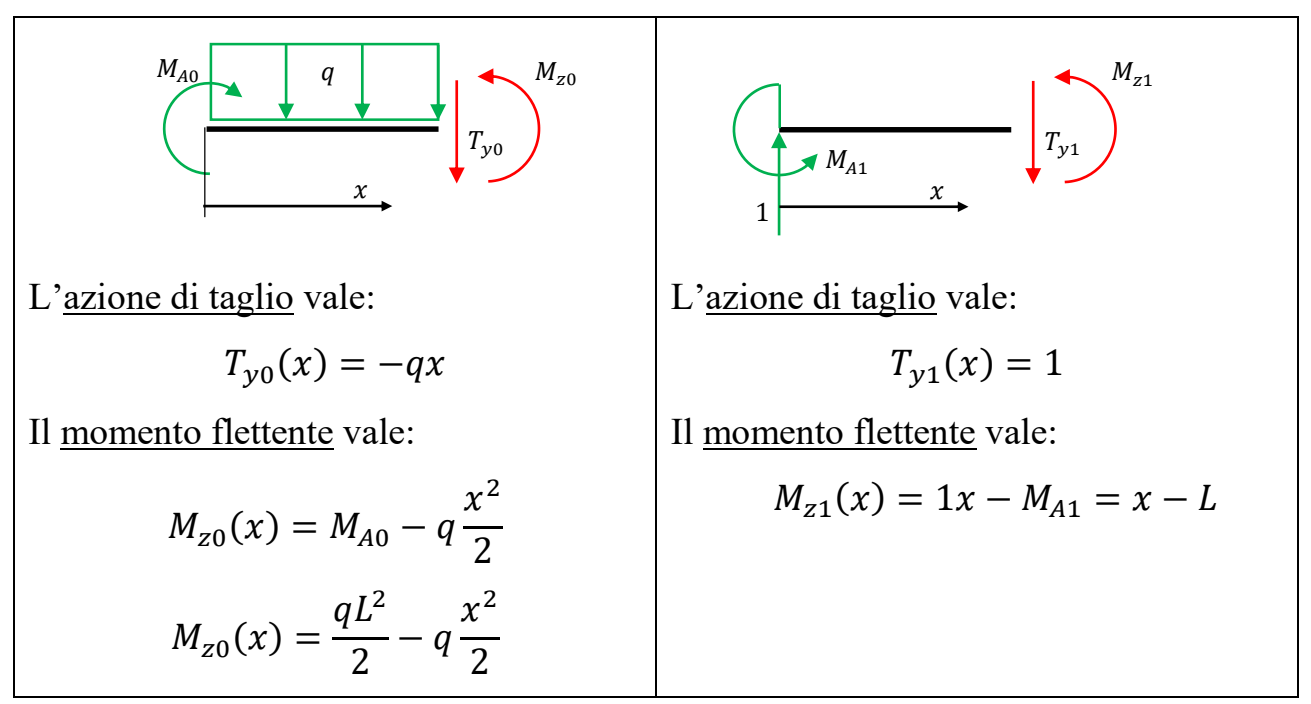

I diagrammi del taglio e del momento flettente sono i seguenti:

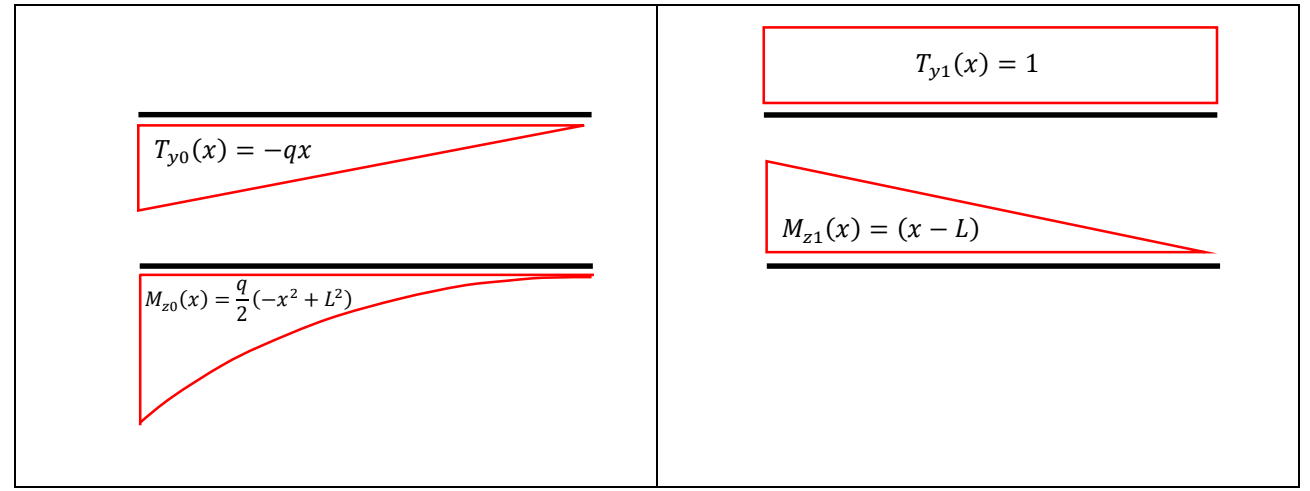

Il modulo dell'iperstatica vale:

$$
X = -\frac{\int_{L} \frac{M_{z1} M_{z0}}{EI_{zz}} dx + \int_{L} \frac{\chi T_{y1} T_{y0}}{GA} dx}{\int_{L} \frac{M_{z1}^{2}}{EI_{zz}} dx + \int_{L} \frac{\chi T_{y1}^{2}}{GA} dx}
$$

Sostituendo le equazioni delle azioni interne si ottiene:

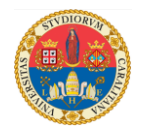

$$
X = -\frac{\int_{L} \frac{(x - L) \frac{q}{2} (-x^{2} + L^{2})}{E I_{zz}} dx + \int_{L} \frac{\chi(1) (-qx)}{G A} dx}{\int_{L} \frac{(x - L)^{2}}{E I_{zz}} dx + \int_{L} \frac{\chi(1)^{2}}{G A} dx}
$$

Ipotizzando il materiale omogeneo e la sezione trasversale costante, lo sviluppo degli integrali conduce alla seguente equazione:

$$
X = -\frac{\frac{-5qL^4}{24EI_{zz}} - \frac{\chi qL^2}{2GA}}{\frac{L^3}{3EI_{zz}} + \frac{\chi L}{GA}}
$$

Se si trascura l'effetto del taglio si ottiene:

$$
X = \frac{5qL}{8}
$$

Le azioni interne che agiscono sulla struttura iperstatica sono pertanto:

$$
M_{ztot} = M_{z0} + XM_{z1} = \frac{q}{2}(-x^2 + L^2) + \frac{5qL}{8}(x - L) = -q\frac{x^2}{2} + \frac{5qL}{8}x - \frac{qL^2}{8}
$$
  

$$
T_{ytot} = T_{y0} + XT_{y1} = -qx + \frac{5qL}{8}
$$

Le reazioni a terra valgono:

$$
M_A = M_{A0} - X M_{A1} = \frac{qL^2}{2} - \frac{5qL}{8}L = -\frac{qL^2}{8} \quad ; \quad V_B = V_{B0} - X V_{B1} = qL - \frac{5qL}{8} = \frac{3qL}{8}
$$

In conclusione, i risultati ottenuti utilizzando le tre strutture isostatiche, sono assolutamente identici.

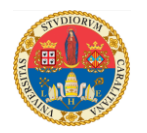

### **Calcolo di una struttura più volte iperstatica.**

Consideriamo una mensola incastrata in un estremo e vincolata con una cerniera a terra nell'altro; la mensola sia inclinata di 30° rispetto all'orizzontale e sia caricata da una forza distribuita costante verticale: la struttura risulta quindi due volte iperstatica.

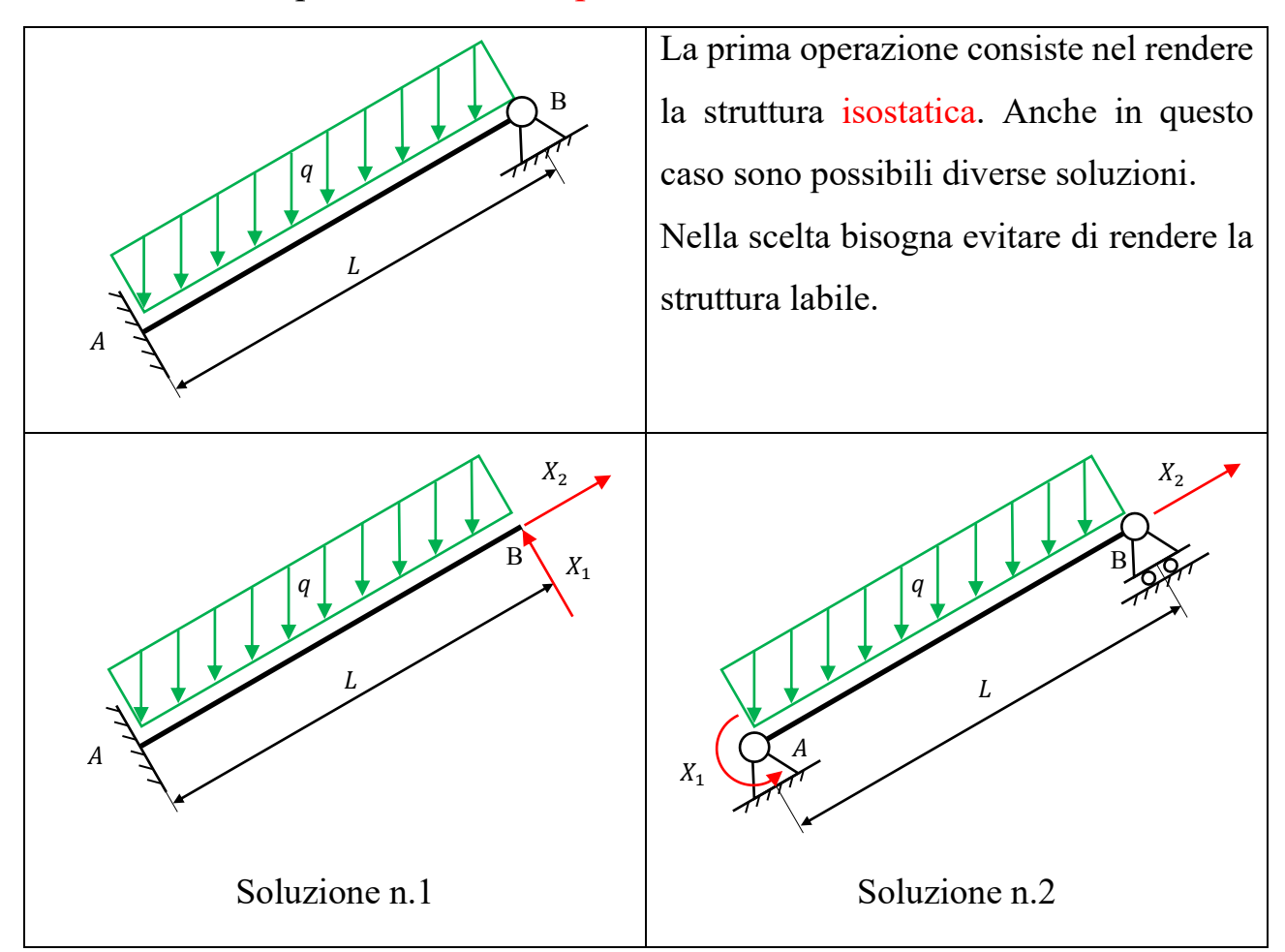

Scelta una delle soluzioni possibili, si procede con l'applicazione del Principio dei Lavori Virtuali. Fra le due soluzioni illustrate scegliamo la prima e calcoliamo lo spostamento assiale  $u_B$  e trasversale  $v_B$  del punto B.

Per eseguire le due misure sono necessarie due strutture delle forze: la prima sarà caricata nel punto B da una forza unitaria diretta in direzione trasversale; l'altra sarà caricata nel punto B da una forza unitaria diretta in direzione assiale.

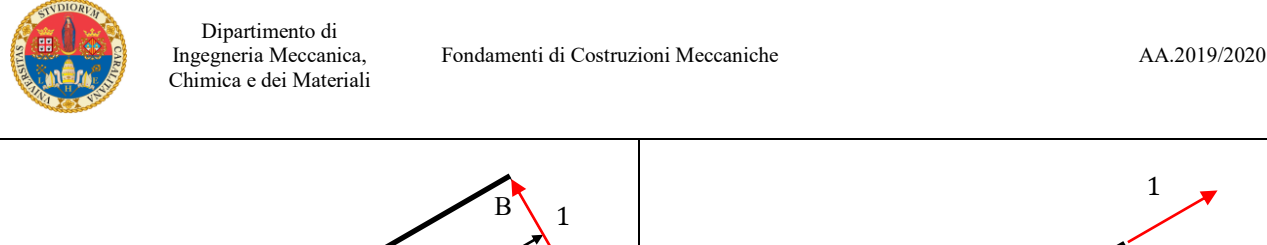

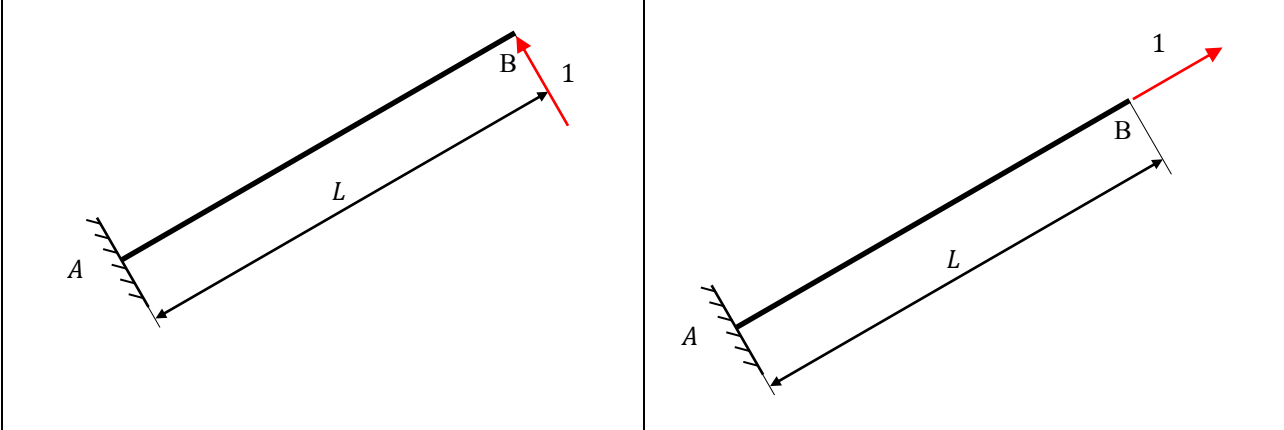

Le azioni interne che agiscono sulla struttura reale possono essere immaginate come somma di tre contributi:

- le azioni interne  $N_0$ ,  $M_{z0}$ ,  $T_{y0}$  e  $M_{x0}$  prodotte dai carichi esterni (in questo caso la forza distribuita  $q$ );
- le azioni interne  $N_{X_1}$ ,  $M_{ZX_1}$ ,  $T_{YX_1}$  e  $M_{XX_1}$  prodotte dalla reazione iperstatica incognita  $X_1$ : tali azioni interne sono pari a quelle prodotte dalla forza unitaria applicata sul sistema delle forze  $(N_1, M_{z1}, T_{y1} \text{ e } M_{x1})$  moltiplicate per il **modulo**  $X_1$  della reazione iperstatica incognita:

$$
N_{X_1} = X_1 N_1 \quad ; \qquad M_{ZX_1} = X_1 M_{Z1}; \qquad T_{YX_1} = X_1 T_{Y1} \quad ; \quad M_{XX_1} = X_1 M_{X1}
$$

• le azioni interne  $N_{X_2}$ ,  $M_{ZX_2}$ ,  $T_{YX_2}$  e  $M_{XX_2}$  prodotte dalla reazione iperstatica incognita  $X_2$ : tali azioni interne sono pari a quelle prodotte dalla forza unitaria applicata sul sistema delle forze  $(N_2, M_{z2}, T_{y2} \text{ e } M_{x2})$  moltiplicate per il **modulo**  $X<sub>2</sub>$  della reazione iperstatica incognita:

$$
N_{X_2} = X_2 N_2 \ ; \qquad M_{ZX_2} = X_2 M_{Z2}; \qquad T_{yX_2} = X_1 T_{y2} \ ; \quad M_{XX_2} = X_2 M_{x2}
$$

In definitiva sul sistema reale agiscono le azioni interne:

$$
N_{tot} = N_0 + X_1 N_1 + X_2 N_2 \qquad ; \qquad M_{ztot} = M_{z0} + X_1 M_{z1} + X_2 M_{z2}
$$

$$
T_{ytot} = T_{y0} + X_1 T_{y1} + X_2 T_{y2} ; \qquad M_{xtot} = M_{x0} + X_1 M_{x1} + X_2 M_{x2}
$$

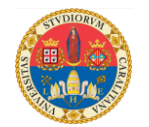

Dopo avere calcolato le azioni interne del sistema degli spostamento e le azioni interne dei due sistemi delle forze, applichiamo due volte il principio dei Lavori virtuali:

$$
\begin{cases}\n\mathcal{L}_{est1} = \mathcal{L}_{int1} \\
\mathcal{L}_{est2} = \mathcal{L}_{int2}\n\end{cases}
$$

Nel primo caso:

$$
\mathcal{L}_{est1} = 1 \cdot v_B = 0
$$

in quanto nella struttura originale il punto B non era libero di spostarsi in direzione trasversale. Il lavoro delle forze interne vale:

$$
\mathcal{L}_{int1} = \int_{L} \frac{N_1 N_{tot}}{E A} dx + \int_{L} \frac{M_{z1} N_{ztot}}{E I_{zz}} dx + \int_{L} \frac{\chi T_{y1} T_{ytot}}{G A} dx + \int_{L} \frac{M_{x1} N_{xtot}}{G I_p} dx
$$

Nel secondo caso:

$$
\mathcal{L}_{est2}=1\cdot u_B=0
$$

in quanto nella struttura originale il punto B non era libero di spostarsi in direzione assiale. Il lavoro delle forze interne vale:

$$
\mathcal{L}_{int2} = \int_{L} \frac{N_2 N_{tot}}{E A} dx + \int_{L} \frac{M_{z2} N_{ztot}}{E I_{zz}} dx + \int_{L} \frac{\chi T_{y2} T_{ytot}}{G A} dx + \int_{L} \frac{M_{x2} N_{xtot}}{G I_p} dx
$$

Per brevità nel seguito non verrà considerata la torsione che in questo problema è assente. Sviluppando si ottiene il seguente sistema di due equazioni in due incognite:

$$
\int_{L} \frac{N_{1}(N_{0} + X_{1}N_{1} + X_{2}N_{2})}{EA} dx + \int_{L} \frac{M_{z1}(M_{z0} + X_{1}M_{z1} + X_{2}M_{z2})}{EI_{zz}} dx + \int_{L} \frac{\chi T_{y1}(T_{y0} + X_{1}T_{y1} + X_{2}T_{y2})}{GA} dx = 0
$$
  

$$
\int_{L} \frac{N_{2}(N_{0} + X_{1}N_{1} + X_{2}N_{2})}{EA} dx + \int_{L} \frac{M_{z2}(M_{z0} + X_{1}M_{z1} + X_{2}M_{z2})}{EI_{zz}} dx + \int_{L} \frac{\chi T_{y2}(T_{y0} + X_{1}T_{y1} + X_{2}T_{y2})}{GA} dx = 0
$$

Poiché i moduli  $X_1$  e  $X_2$  delle due iperstatiche sono costanti, si possono portare fuori dagli integrali; in definitiva si ottiene:

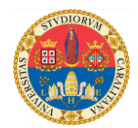

$$
\begin{cases}\n\int_{L} \frac{N_{1}N_{0}}{EA} dx + X_{1} \int_{L} \frac{N_{1}^{2}}{EA} dx + X_{2} \int_{L} \frac{N_{1}N_{2}}{EA} dx + \int_{L} \frac{M_{z1}N_{z0}}{EI_{zz}} dx + X_{1} \int_{L} \frac{M_{z1}^{2}}{EI_{zz}} dx + X_{2} \int_{L} \frac{M_{z1}N_{z2}}{EI_{zz}} dx + \int_{L} \frac{X T_{y1} T_{y0}}{GA} dx + X_{1} \int_{L} \frac{X T_{y1}^{2}}{GA} dx + X_{2} \int_{L} \frac{X T_{y1} T_{y2}}{GA} dx = 0 \\
\int_{L} \frac{N_{2}N_{0}}{EA} dx + X_{1} \int_{L} \frac{N_{2}N_{1}}{EA} dx + X_{2} \int_{L} \frac{N_{2}^{2}}{EA} dx + \int_{L} \frac{M_{z2}N_{z0}}{EI_{zz}} dx + X_{1} \int_{L} \frac{M_{z2}N_{z1}}{EI_{zz}} dx + X_{2} \int_{L} \frac{M_{z2}^{2}}{EI_{zz}} dx + \int_{L} \frac{X T_{y2} T_{y0}}{GA} dx + X_{1} \int_{L} \frac{X T_{y2} T_{y1}}{GA} dx + X_{2} \int_{L} \frac{X T_{y2}^{2}}{GA} dx = 0\n\end{cases}
$$

Riordinando si può scrivere:

$$
\begin{cases} \eta_{11}X_1 + \eta_{12}X_2 = \eta_{01} \\ \eta_{21}X_1 + \eta_{22}X_2 = \eta_{02} \end{cases}
$$

o in forma matriciale:

$$
\begin{bmatrix} \eta_{11} & \eta_{12} \\ \eta_{21} & \eta_{22} \end{bmatrix} \begin{Bmatrix} X_1 \\ X_2 \end{Bmatrix} = \begin{Bmatrix} \eta_{01} \\ \eta_{02} \end{Bmatrix}
$$

i cui coefficienti valgono:

$$
\eta_{11} = \int_{L} \frac{N_1^2}{EA} dx + \int_{L} \frac{M_{z1}^2}{EI_{zz}} dx + \int_{L} \frac{\chi T_{y1}^2}{GA} dx
$$
  

$$
\eta_{22} = \int_{L} \frac{N_2^2}{EA} dx + \int_{L} \frac{M_{z2}^2}{EI_{zz}} dx + \int_{L} \frac{\chi T_{y2}^2}{GA} dx
$$
  

$$
\eta_{12} = \eta_{21} = \int_{L} \frac{N_1 N_2}{EA} dx + \int_{L} \frac{M_{z1} M_{z2}}{EI_{zz}} dx + \int_{L} \frac{\chi T_{y1} T_{y2}}{GA} dx
$$
  

$$
\eta_{01} = -\left[ \int_{L} \frac{N_1 N_0}{EA} dx + \int_{L} \frac{M_{z1} M_{z0}}{EI_{zz}} dx + \int_{L} \frac{\chi T_{y1} T_{y0}}{GA} dx \right]
$$
  

$$
\eta_{02} = -\left[ \int_{L} \frac{N_2 N_0}{EA} dx + \int_{L} \frac{M_{z2} M_{z0}}{EI_{zz}} dx + \int_{L} \frac{\chi T_{y2} T_{y0}}{GA} dx \right]
$$

In generale, per la soluzione di una struttura N volte iperstatica, è necessario risolvere un sistema di  $N$  equazioni lineari che in forma matriciale assume la forma:

$$
[\eta]{X} = \{r\}
$$

la matrice  $[\eta]$  è simmetrica è ha dimensione  $N \times N$ ; i suoi coefficienti valgono:

$$
\eta_{ij} = \eta_{ji} = \int\limits_L \frac{N_i N_j}{EA} dx + \int\limits_L \frac{M_{zi} M_{zj}}{EI_{zz}} dx + \int\limits_L \frac{\chi T_{yi} T_{yj}}{GA} dx
$$

Lezioni del Prof. Filippo Bertolino 14

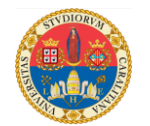

Il vettore  $\{X\}$  raccoglie il valore delle iperstatiche e i coefficienti del vettore  $\{r\}$  dei termini noti valgono:

$$
r_{i} = -\left[ \int_{L} \frac{N_{i}N_{0}}{EA} dx + \int_{L} \frac{M_{zi}M_{z0}}{EI_{zz}} dx + \int_{L} \frac{\chi T_{yi} T_{y0}}{GA} dx \right]
$$

Tornando all'esempio, calcoliamo le azioni interne nel sistema degli spostamenti:

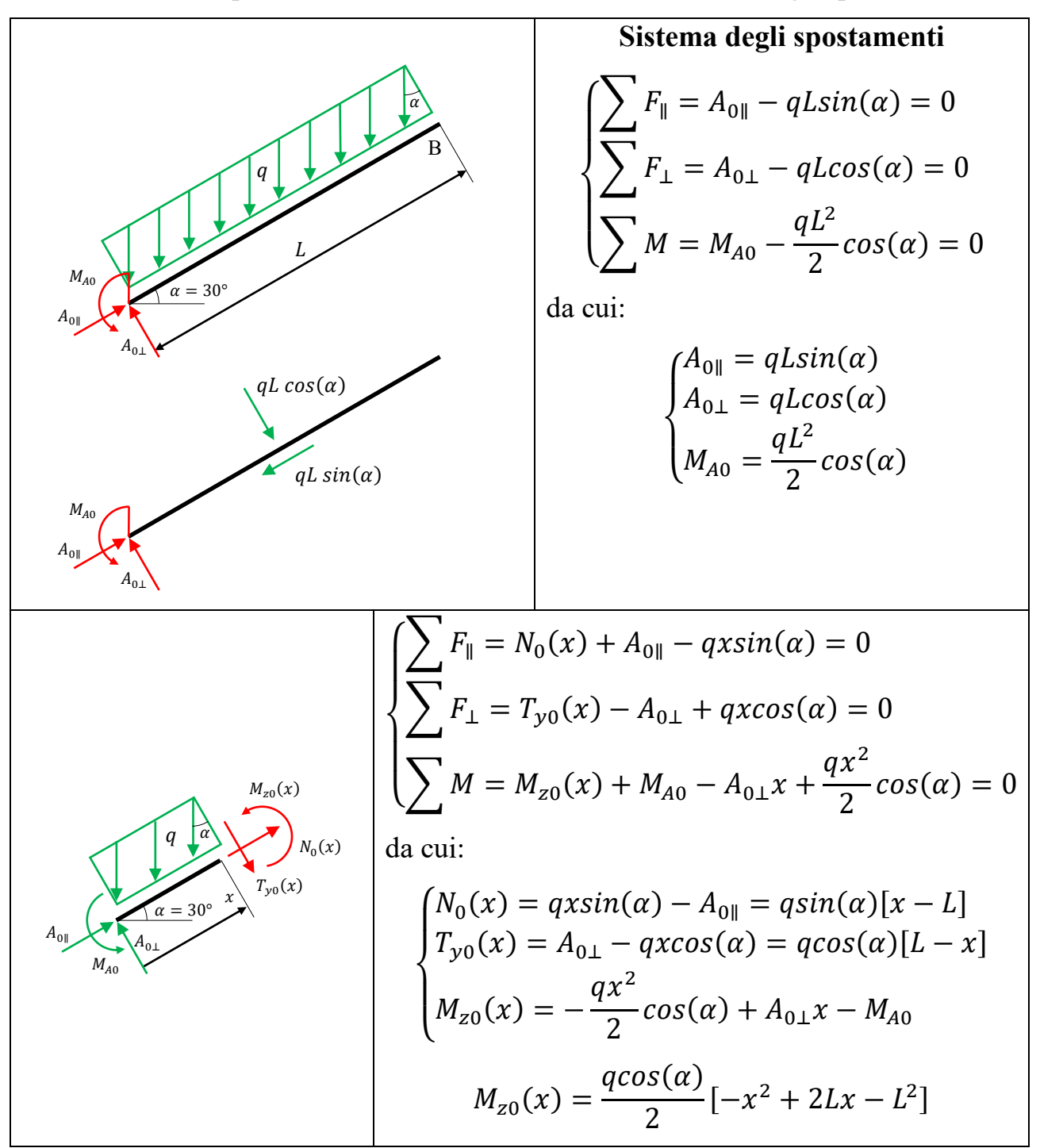

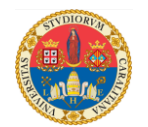

Le azioni interne nei due sistemi delle forze sono:

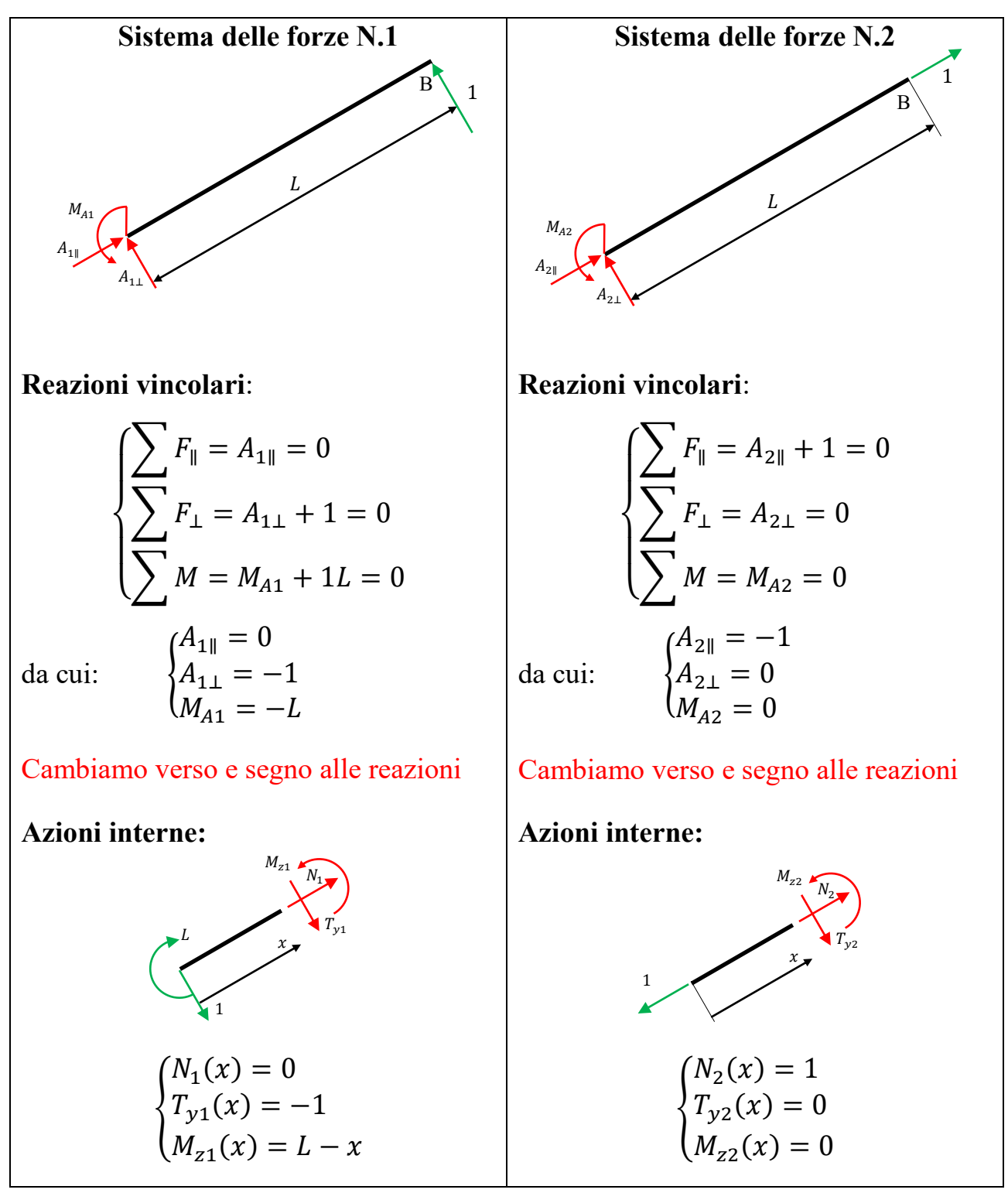

Si procede con il calcolo dei coefficienti della matrice  $[\eta]$  e del vettore  ${r}$  dei termini noti. Si ipotizza che il materiale sia omogeneo e che la sezione trasversale della trave sia costante.

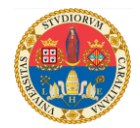

$$
\eta_{11} = \int_{L} \frac{N_1^2}{EA} dx + \int_{L} \frac{M_{z1}^2}{EI_{zz}} dx + \int_{L} \frac{\chi T_{y1}^2}{GA} dx = \int_{L} \frac{(L - x)^2}{EI_{zz}} dx + \int_{L} \frac{\chi (-1)^2}{GA} dx
$$
  
Sviluppando: 
$$
\eta_{11} = \frac{L^3}{2LI} + \frac{\chi L}{CI}
$$

GA

$$
\eta_{11} = \frac{L^3}{3EI_{zz}} +
$$

$$
\eta_{22} = \int\limits_{L} \frac{N_2^2}{EA} dx + \int\limits_{L} \frac{M_{zz}^2}{EI_{zz}} dx + \int\limits_{L} \frac{\chi T_{yz}^2}{GA} dx = \int\limits_{L} \frac{1}{EA} dx = \frac{L}{EA}
$$

$$
\eta_{12} = \eta_{21} = \int_{L} \frac{N_1 N_2}{EA} dx + \int_{L} \frac{M_{z1} M_{z2}}{EI_{zz}} dx + \int_{L} \frac{\chi T_{y1} T_{y2}}{GA} dx = 0
$$

Di conseguenza la matrice  $[\eta]$  assume la forma:

$$
[\eta] = \begin{bmatrix} \frac{L^3}{3EI_{zz}} + \frac{\chi L}{GA} & 0\\ 0 & \frac{L}{EA} \end{bmatrix}
$$

Poiché i coefficienti diagonali sono nulli, il sistema è disaccoppiato e la sua soluzione è banale.

I coefficienti dei termini noti valgono:

 $\overline{a}$ 

$$
\eta_{01} = -\left[\int_{L} \frac{N_1 N_0}{EA} dx + \int_{L} \frac{M_{z1} M_{z0}}{E I_{zz}} dx + \int_{L} \frac{\chi T_{y1} T_{y0}}{GA} dx\right]
$$

Sostituendo le funzioni della azioni interne si ottiene:

$$
\eta_{01} = -\left[\frac{q\cos(\alpha)}{2EI_{zz}}\int_L (L-x)(-x^2+2Lx-L^2) dx - \frac{\chi q\cos(\alpha)}{GA}\int_L (L-x) dx\right]
$$

Sviluppando e semplificando si ottiene:

$$
\eta_{01} = \frac{qL^4 \cos(\alpha)}{8EI_{zz}} + \frac{\chi qL^2 \cos(\alpha)}{2GA} = \frac{qL^2}{2} \cos(\alpha) \left(\frac{L^2}{4EI_{zz}} + \frac{\chi}{GA}\right)
$$

$$
\eta_{02} = -\left[\int_L \frac{N_2 N_0}{EA} dx + \int_L \frac{M_{z2} M_{z0}}{EI_{zz}} dx + \int_L \frac{\chi T_{y2} T_{y0}}{GA} dx\right]
$$

Sostituendo le funzioni della azioni interne si ottiene:

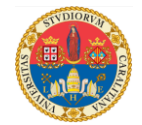

$$
\eta_{02} = -\left[\int\limits_{L} \frac{(1)(q\sin(\alpha)[x-L])}{EA} dx\right] = \frac{qL^2\sin(\alpha)}{2EA}
$$

Da cui il sistema risulta il seguente:

$$
\begin{bmatrix} \frac{L^3}{3EI_{zz}} + \frac{\chi L}{GA} & 0\\ 0 & \frac{L}{EA} \end{bmatrix} \begin{Bmatrix} X_1\\ X_2 \end{Bmatrix} = \frac{qL^2}{2} \begin{Bmatrix} \cos(\alpha) \left( \frac{L^2}{4EI_{zz}} + \frac{\chi}{GA} \right) \\ \frac{\sin(\alpha)}{EA} \end{Bmatrix}
$$

Da cui le iperstatiche valgono:

$$
\begin{cases}\nX_1 = \frac{qL}{2} \frac{\frac{L^2}{4EI_{zz}} + \frac{\chi}{GA}}{\frac{L^2}{3EI_{zz}} + \frac{\chi}{GA}} \cos(\alpha) \\
X_2 = \frac{qL}{2} \sin(\alpha)\n\end{cases}
$$

Se è lecito trascurare il contributo del taglio si ottiene:

$$
X_1 = \frac{3qL}{8}\cos(\alpha)
$$

In definitiva sul sistema reale agiscono le azioni interne:

$$
\begin{cases}\nN_{tot} = N_0 + X_1 N_1 + X_2 N_2 = q \sin(\alpha) [x - L] + \frac{qL}{2} \sin(\alpha) \\
M_{ztot} = M_{z0} + X_1 M_{z1} + X_2 M_{z2} = \frac{q \cos(\alpha)}{2} [-x^2 + 2Lx - L^2] + \frac{3qL}{8} \cos(\alpha)(L - x) \\
T_{ytot} = T_{y0} + X_1 T_{y1} + X_2 T_{y2} = q \cos(\alpha) [L - x] - \frac{3qL}{8} \cos(\alpha)\n\end{cases}
$$

Semplificando si ottiene:

$$
\begin{cases}\nN_{tot} = q\left(x - \frac{L}{2}\right)\sin(\alpha) \\
M_{ztot} = \frac{q\cos(\alpha)}{8}(-4x^2 + 5Lx - L^2) \\
T_{ytot} = T_{y0} + X_1T_{y1} + X_2T_{y2} = \frac{q\cos(\alpha)}{8} [5L - 8x]\n\end{cases}
$$